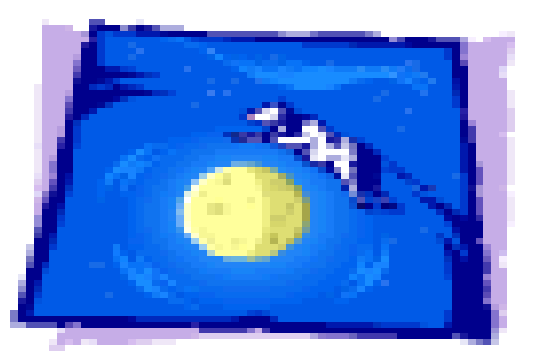

# MOOT

### Configuration Tracking, SAS Perspective

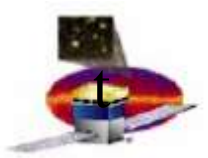

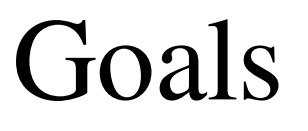

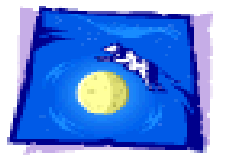

- Reconstruct the configuration used for a run (only possible if MOOT participates in creation and uploading)
- Avoid creating and uploading redundant information
- Quickly implement something which satisfies above for upcoming calibration runs and smoothly evolves to handle test data runs and, ultimately, flight.

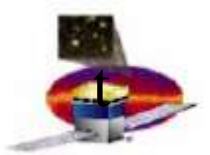

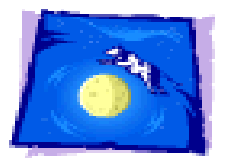

### Conceptual Stages Involving MOOT

- Define and create a configuration. End product is collection of binaries.
- Determine destination, upload.
- Select among uploaded configurations; run.
- Analyze data

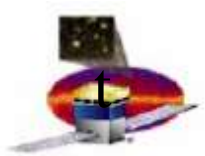

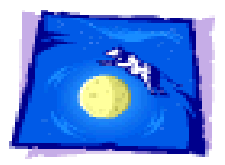

## Implementation

- Identify information needed to work backwards to intent\*
- Design suitable database structure
- Implement services needed at each stage

\*Intent is expressed in application user terms; e.g., " use 150 MeV calorimeter thresholds"

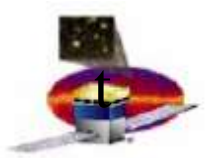

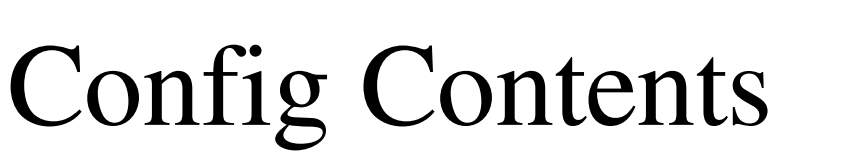

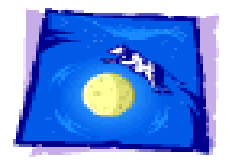

- Input to LATC<sup>1</sup>
- Input to LCI<sup>2</sup> for calibration runs
- Input to Filter, etc., for data runs
- For now, at least, MOOT will not keep track of thermal parameters, power-on state, etc. These can be added later if needed.
- MOOT will not keep track of code modules.

<sup>1</sup> LATC is a Flight Software facility which handles most of the LAT register settings, including such things as thresholds, channel masks, trigger configuration,... User input is xml file.

² LCI is a Flight Software facility which supports definition and execution of calibration runs. User input is xml file.

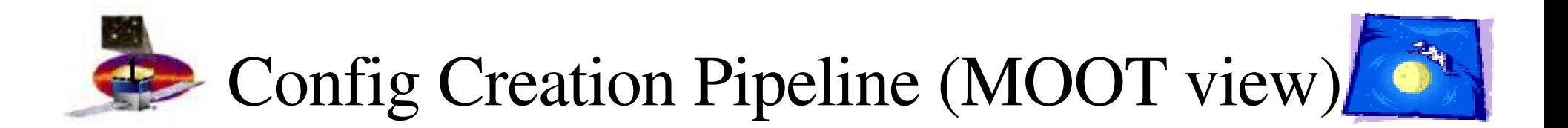

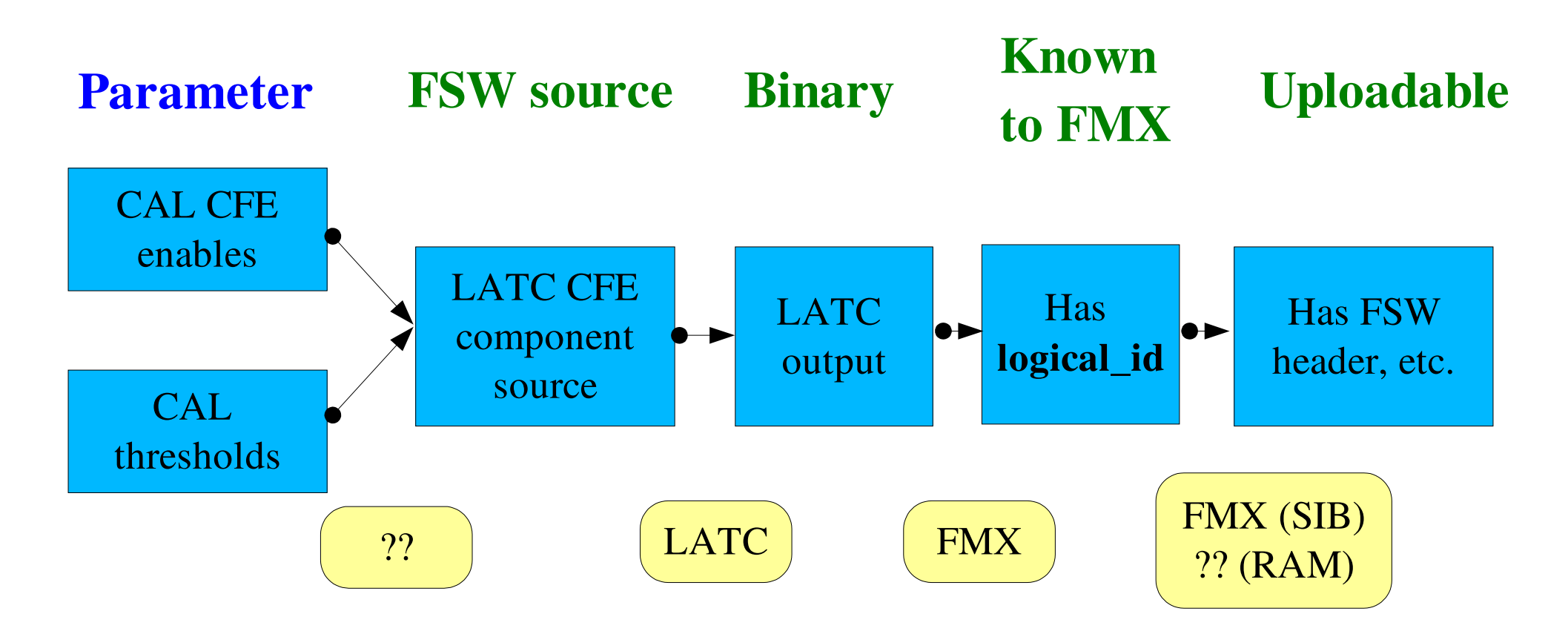

Only first stage may be many-to-one; all others are one-to-one.

Imagine parallel pipeline for each LATC component and also for other kinds of configuration.

Yellow boxes indicate mechanism to get from stage to stage.

SAS Software 10/13/05 6 J. Bogart

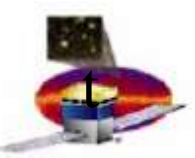

#### FSW Files/Delegates/Parameters Overlay

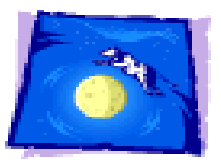

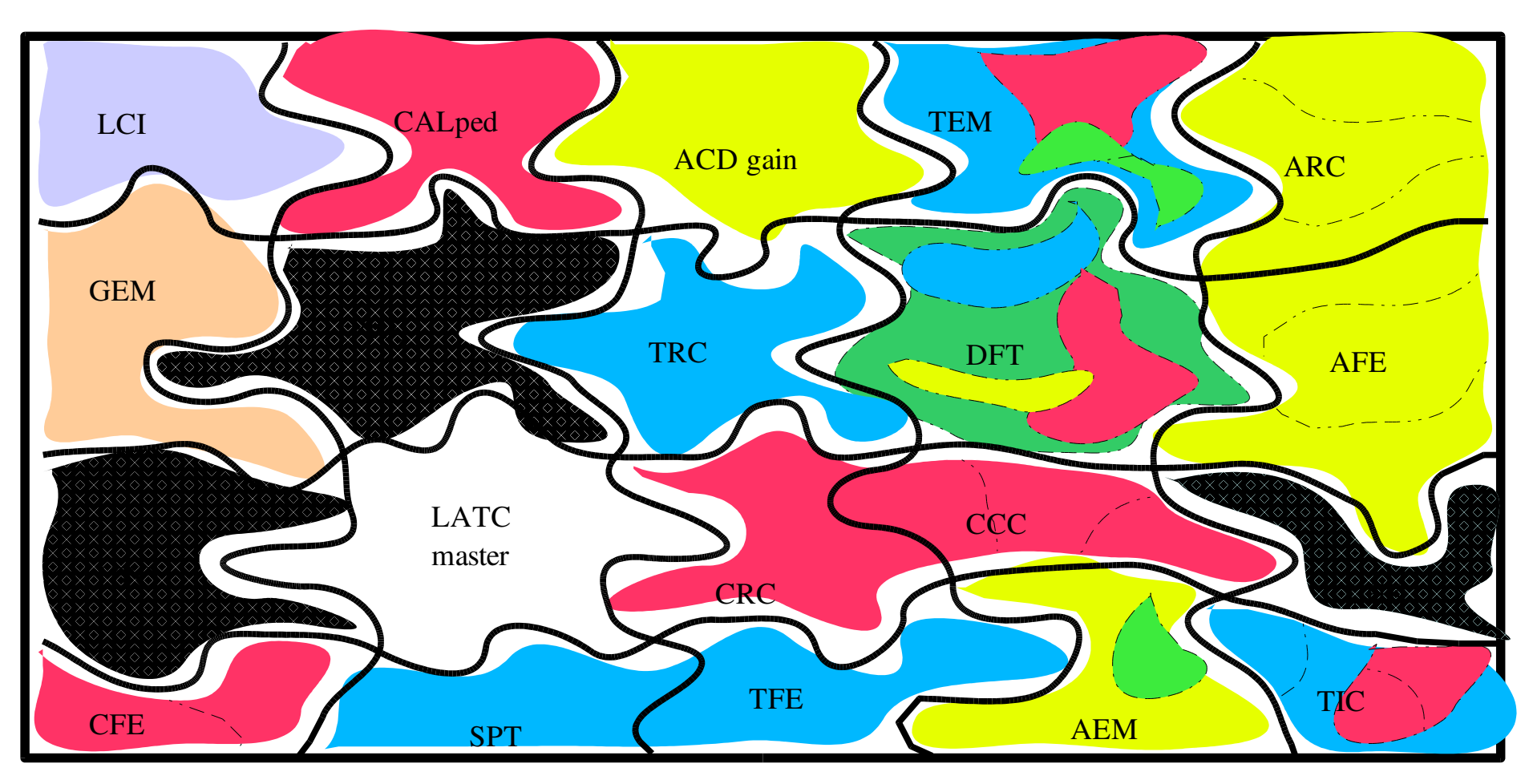

Extra dotted lines indicate how information from different parameters may be merged into a single FSW file. Note that different colors (indicating different delegates) are always separated by lines.

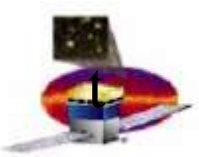

### Database design

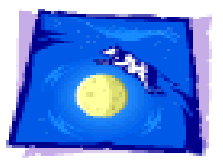

- Primary tables to represent Parameters, FSW inputs, and Configs.
- Secondary tables to relate Parameter file instances to FSW input instances; FSW input instances to Configs.
- Secondary tables to describe classes of parameter files and classes of FSW inputs.

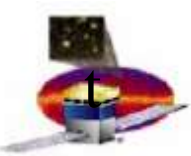

# Primary Tables

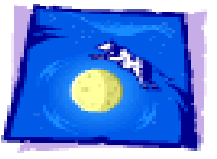

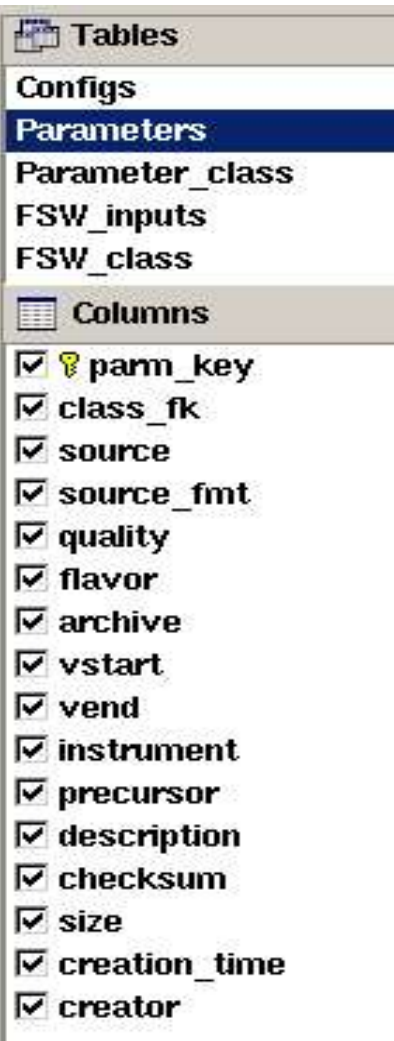

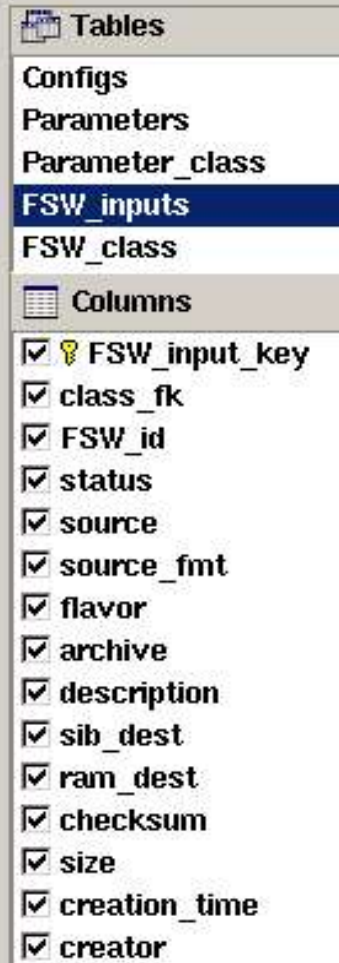

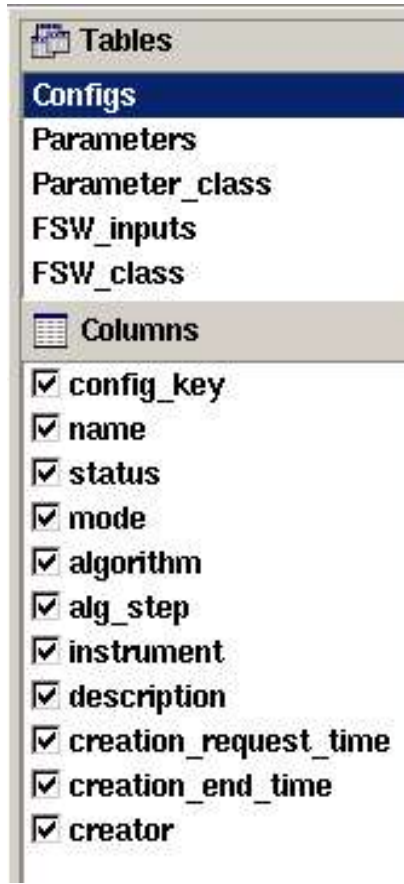

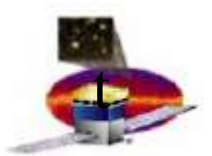

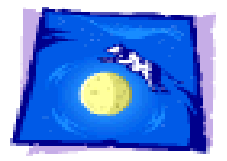

# Recovering Configuration

- Data stream contains **logical\_id**s of config files in use
- Look them up in **FSW** inputs table
- For each, find one or more related Parameter files by querying **FSW\_to\_Parameter** table.
- Look up characteristics of found files in Parameters table.